## **[Enviar Mensajes De Correo](https://blog.hostdime.com.co/enviar-mensajes-de-correo-electronico-desde-consola-en-windows/) [Electrónico Desde Consola En](https://blog.hostdime.com.co/enviar-mensajes-de-correo-electronico-desde-consola-en-windows/) [Windows](https://blog.hostdime.com.co/enviar-mensajes-de-correo-electronico-desde-consola-en-windows/)**

[Binary Fortress Software](http://www.binaryfortress.com/) ha anunciado el lanzamiento de [ShellSend 2.0](http://www.downloadcrew.com/article/32462-shellsend), una herramienta para el envío de correo electrónicos. Claro esta, no es cualquier herramienta, con ella podrás **enviar mensajes de correo electrónico desde la consola en Windows**. Esta nueva versión agrega un parámetro adicional que especifica el texto del cuerpo del correo electrónico, en lugar de señalar al programa, el archivo de texto separada que tenga el contenido a enviar.

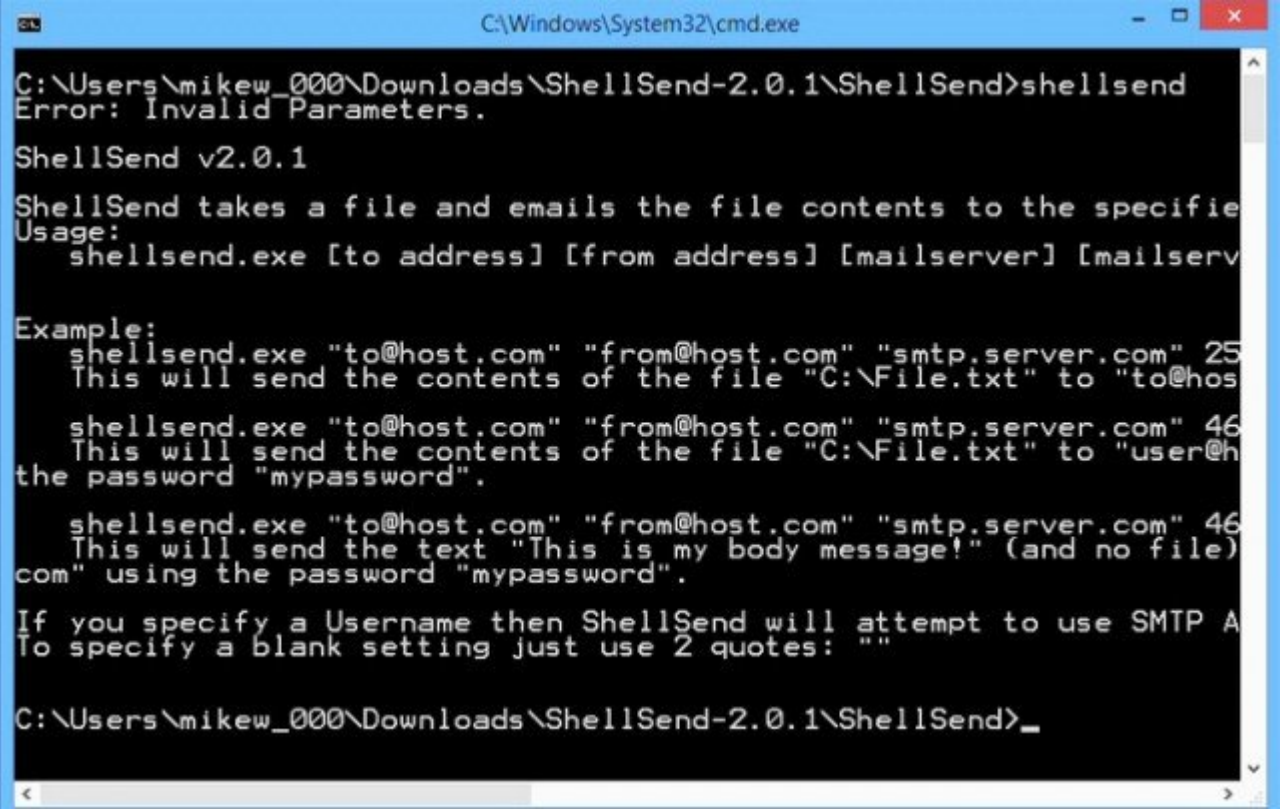

Un uso bastante útil, es el de notificarnos cuando cierta tarea se haya completado, se puede hacer algo como lo siguiente desde la consola:

[bash] shellsend.exe "to@host.com" "myname@domain.com" "smtp.mydomain.com" 25 0 "username@domain.com" "micontraseña" "Reporte" "" "Tarea completada correctamente!"[/bash]

El comando envia un correo electrónico con el asunto «**Reporte**«, que contiene el mensaje «**Tarea completada correctamente!**«, a «**to@host.com**«, de «**myname@domain.com**«, accediendo a «**smtp.mydomain.com**» a través de el puerto 25, registrandose como «**username@domain.com**» con la contraseña «**micontraseña**«.

**ShellSend 2.0** también permite el envío de mensajes a través de SSL (reemplace 25 0 con 465 1). Y si usted no necesita la autenticación, puede dejar el nombre de usuario y la contraseña en blanco (sólo tiene que utilizar comillas dobles vacías, como «».

Como es habitual en este tipo de herramienta, sólo se puede enviar mensajes de texto; los datos adjuntos de archivos ejecutables no son compatibles. **ShellSend 2.0** puede ser una adición útil herramienta para ser usada desde la linea de comandos. Otra gran alternativa de esta, es que es portable, así que podrá ser usada desde cualquier otra computadora.